<span id="page-0-0"></span>Typical Network Topology

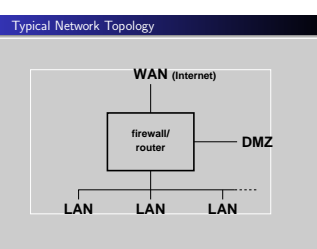

- WAN—Wide Area Network. The internet at large, the "outside".
- LAN—Local Area Network. The internal network connecting all local computers.
- DMZ—De-Militarised Zone. Physically seperate network segment used for servers which are accesssible from the "outside". Not used for servers which are only internal.

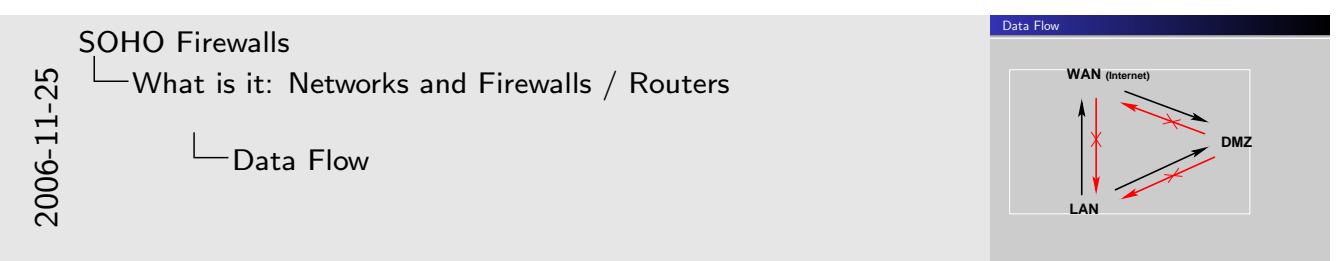

- LAN: can access "outside" (=internet), perhaps with exceptions. Can access DMZ.
- WAN: can only access DMZ server!!
- DMZ: can access nothing (perhaps with well-reasoned exceptions), but especially not the "inside" LAN.
- Many other policies are possible!
- Arrows show the direction of the originating request. Obviously, the answer has to go the other way.

It's important to keep connection state—to recognize answer packets.

Firewall

• Proxies are better placed on separate hosts, though this depends also on resources, threat levels and value of what has to be protected "inside".

**Firewall** 

Firewall

Enforces a security policy Is a packet filter Can be a proxy Can be a cache Router

Forwards (routes) packets, otherwise same as firewall.

• Cache is also better placed on another host.

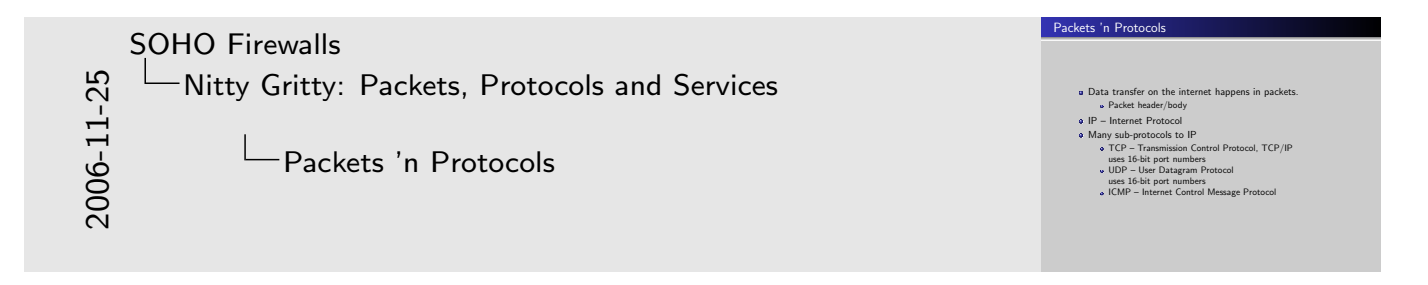

- TCP: Used by almost all commonly known services.
- [UDP: Used whe](#page-0-0)n no "connection state" is desirable.
- ICMP: Used e.g. for "ping": "echo request", "'echo response"; or "network unreachable" messages.

Nitty Gritty: Packets, Protocols and Services

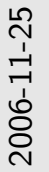

IP Addresses

IP Addresses

• Mensch/Maschine: human: name, computer: number

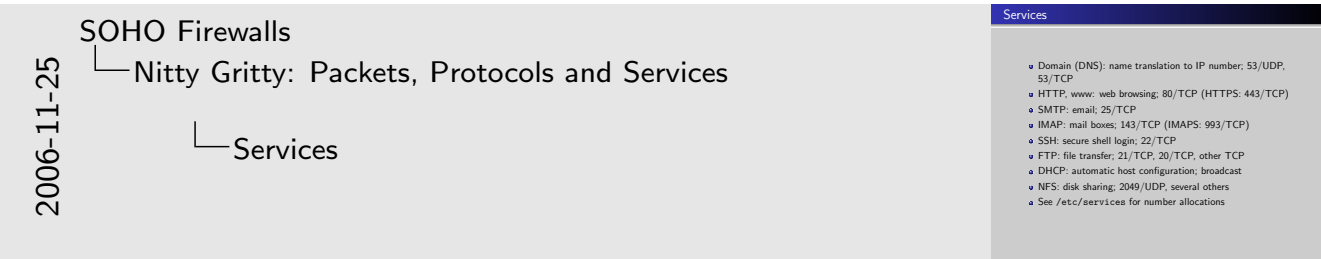

- Name-to-address translation (name resolution) can also be achieved [with the](#page-0-0) [/etc/hosts](#page-0-0) file.
- FTP uses dynamically allocated ports and needs special tracking code in packet filters.
- DHCP: Returns IP number, gateway IP number, etc. on request.
- NFS uses a number of ports and port ranges for its sub-parts. It even has a port-mapper service to keep track of it. Very difficult to filter. It is typically only used on LANs but not over WANs.
- Services are provided by daemons.
- Both TCP and UDP ports are allocated to a service, although mostly only one is used.

Nitty Gritty: Packets, Protocols and Services

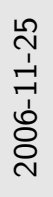

Network Numbers

"Network" is a range of consecutive IP numbers determined "Network" is a ra<br>by a "netmask" by a "netmask"<br>Netmask is used for a binary-AND operation (Boolean algebra) Broadcast address: the highest IP number of each network Broadcast address: the highest IP number of each network<br>Network address: the lowest IP number of each network Network address: the lowest IP number of each network<br>Broadcast and network addresses can not be used for host interfaces! "192.168.1.0/24" is a network with 256 numbers (8 bits) Named networks: /etc/networks rks: /etc/net<br>rks, RFC1918

Network Numbers

- Number of IPs in each network usable for host interfaces: two less than the number of IP numbers in the network.
- RFC1918: http://www.ietf.org/rfc/rfc1918.txt 192.168.0.0/16, 172.16.0.0/12, 10.0.0.0/8
- Private networks are not to be routed over the internet! Their numbers can be re-used on each LAN.

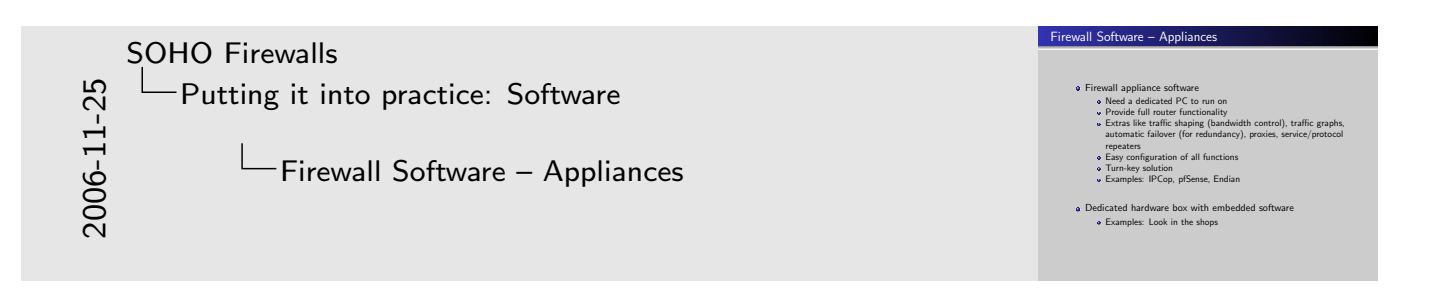

• Very small hardware can be bought to install firewall appliance [software on, but a retired](#page-0-0) PC is about as powerful and much cheaper.

Of course it doesn't have the geek factor, but the cost of the power for running it is much lower.

- [Demonstration/evaluation w](http://www.ietf.org/rfc/rfc1918.txt)ith VMware-server
	- Host-only networking
	- 3 network interfaces (vmnet1-3)
	- host: 3 class-C nets, e.g. 10.10.xyz.1; browse to 10.10.x.9
	- $-$  guest: LAN: fixed IP, e.g. 10.10.x.9, peer is .x.1 WAN: DHCP

SOHO Firewalls Putting it into practice: Software

 $L_{IPCop}$ 

Linux-based <sup>1</sup> ; min: 64MB RAM, 300–500MB disk Runs on a PC Aimed at hobbyists Modem firmware upload No filtering of out-going packets Extension package support Automatic rule reload after every change <sup>1</sup>http://ipcop.org/

IPCop

- Extension packages of variable quality; segfaults and blank screens possible.
- Extension packages increase minimal system requirements.
- Interfaces

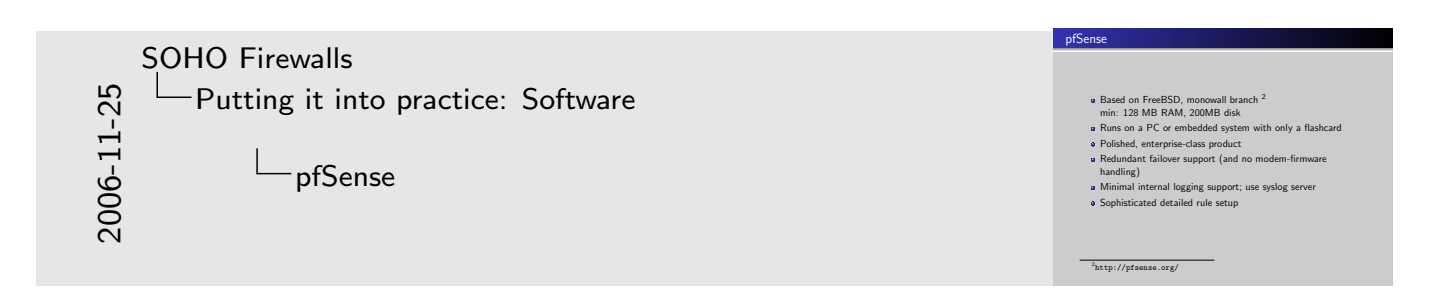

- Small ringbuffer RAM logging only: suitable for flashcard systems.
- [Extensio](#page-0-0)n packages increase minimal system requirements.
- The BSD pf packet filter works di[fferently to Lin](http://ipcop.org/)[ux](http://pfsense.org/) iptables. Specifically, with NAT the destination port is not available for filter rules.

SuSEfirewall2

- Supports multiple interfaces on LAN, DMZ, and (sort of) WAN.
- Configuration is above the a-port-a-rule level.
- Because it's a shell script, modifications in a few places are much easier than starting over.